# **aiohttp\_auth\_autz Documentation** *Release*

**ilex**

February 14, 2017

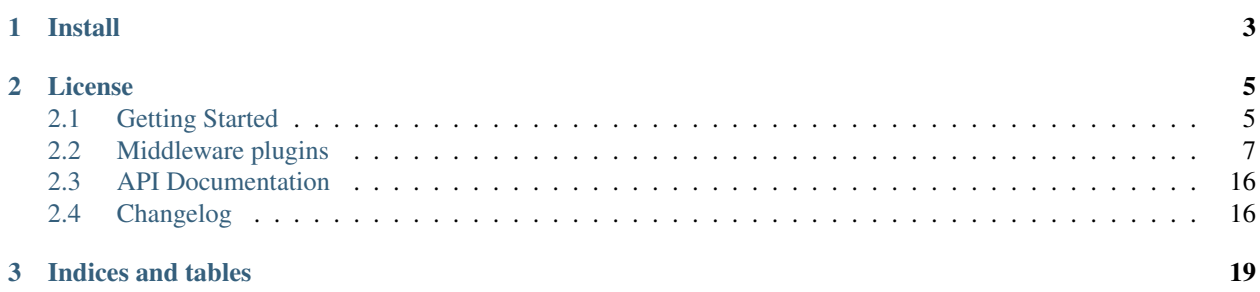

This library provides authorization and authentication middleware plugins for aiohttp servers.

These plugins are designed to be lightweight, simple, and extensible, allowing the library to be reused regardless of the backend authentication mechanism. This provides a familiar framework across projects.

There are three middleware plugins provided by the library. The auth\_middleware plugin provides a simple system for authenticating a users credentials, and ensuring that the user is who they say they are.

The autz\_middleware plugin provides a generic way of authorization using different authorization policies. There is the ACL authorization policy as a part of the plugin.

The acl\_middleware plugin provides a simple access control list authorization mechanism, where users are provided access to different view handlers depending on what groups the user is a member of. It is recomended to use autz\_middleware with ACL policy instead of this middleware.

This is a fork of [aiohttp\\_auth](https://github.com/gnarlychicken/aiohttp_auth) library that fixes some bugs and security issues and also introduces a generic authorization autz middleware with built in ACL authorization policy.

**Install**

<span id="page-6-0"></span>Install aiohttp\_auth\_autz using pip:

\$ pip install aiohttp\_auth\_autz

# **License**

<span id="page-8-0"></span>The library is licensed under a MIT license.

# <span id="page-8-1"></span>**2.1 Getting Started**

A simple example how to use authentication and authorization middleware with an aiohttp application.

```
import asyncio
from os import urandom
import aiohttp_auth
from aiohttp import web
from aiohttp_auth import auth, autz
from aiohttp_auth.auth import auth_required
from aiohttp_auth.autz import autz_required
from aiohttp_auth.autz.policy import acl
from aiohttp_auth.permissions import Permission, Group
db = \{'bob': {
        'password': 'bob_password',
        'groups': ['guest', 'staff']
    },
    'alice': {
        'password': 'alice_password',
        'groups': ['guest']
    }
}
# global ACL context
context = [(Permission.Allow, 'quest', 'view', )],
        (Permission.Deny, 'guest', {'edit', }),
        (Permission.Allow, 'staff', {'view', 'edit', 'admin_view'}),
        (Permission.Allow, Group.Everyone, {'view_home', })]
# create an ACL authorization policy class
class ACLAutzPolicy(acl.AbstractACLAutzPolicy):
    """The concrete ACL authorization policy."""
```

```
def init (self, db, context=None):
        # do not forget to call parent __init_
        super().__init__(context)
        self.db = db
   async def acl_groups(self, user_identity):
        """Return acl groups for given user identity.
        This method should return a set of groups for given user_identity.
        Args:
           user_identity: User identity returned by auth.get_auth.
        Returns:
           Set of acl groups for the user identity.
        "''"# implement application specific logic here
        user = self.db.get(user_identity, None)
        if user is None:
            # return empty set of groups for not authenticated users
            # middleware will fill it with Group.Everyone
           return set()
        return user['groups']
async def login(request):
    # http://127.0.0.1:8080/login?username=bob&password=bob_password
   user_identity = request.GET.get('username', None)
   password = request.GET.get('password', None)
   if user_identity in db and password == db[user_identity]['password']:
        # remember user identity
        await auth.remember(request, user_identity)
       return web.Response(text='Ok')
   raise web.HTTPUnauthorized()
# only authenticated users can logout
# if user is not authenticated auth_required decorator
# will raise a web.HTTPUnauthorized
@auth_required
async def logout(request):
    # forget user identity
   await auth.forget(request)
   return web.Response(text='Ok')
# user should have a group with 'admin_view' permission allowed
# if he does not autz_required will raise a web.HTTPForbidden
@autz_required('admin_view')
async def admin(request):
   return web.Response(text='Admin Page')
@autz_required('view_home')
async def home(request):
```

```
text = 'Home page.'
    # check if current user is permitted with 'admin_view' permission
   if await autz.permit(request, 'admin_view'):
       text += ' Admin page: http://127.0.0.1:8080/admin'
    # get current user identity
   user_identity = await auth.get_auth(request)
   if user_identity is not None:
        # user is authenticated
       text += ' Logout: http://127.0.0.1:8080/logout'
   return web.Response(text=text)
@autz_required('view')
async def view(request):
   return web.Response(text='View Page')
def init_app(loop):
    app = web.Application(loop=loop)
    # Create an auth ticket mechanism that expires after 1 minute (60
    # seconds), and has a randomly generated secret. Also includes the
    # optional inclusion of the users IP address in the hash
   auth_policy = auth.CookieTktAuthentication(urandom(32), 60,
                                            include_ip=True)
    # Create an ACL authorization policy
   autz_policy = ACLAutzPolicy(db, context)
    # setup middlewares in aiohttp fashion
   aiohttp_auth.setup(app, auth_policy, autz_policy)
   app.router.add_get('/', home)
   app.router.add_get('/login', login)
   app.router.add_get('/logout', logout)
   app.router.add_get('/admin', admin)
   app.router.add_get('/view', view)
   return app
loop = asyncio.get_event_loop()
app = init_app(loop)
web.run_app(app, host='127.0.0.1')
```
# <span id="page-10-0"></span>**2.2 Middleware plugins**

This library provides authorization and authentication middleware plugins for aiohttp servers.

These plugins are designed to be lightweight, simple, and extensible, allowing the library to be reused regardless of the backend authentication mechanism. This provides a familiar framework across projects.

There are three middleware plugins provided by the library. The authermiddleware plugin provides a simple system for authenticating a users credentials, and ensuring that the user is who they say they are.

The autz\_middleware plugin provides a generic way of authorization using different authorization policies. There

is the ACL authorization policy as a part of the plugin.

The acl\_middleware plugin provides a simple access control list authorization mechanism, where users are provided access to different view handlers depending on what groups the user is a member of. It is recomended to use autz\_middleware with ACL policy instead of this middleware.

# **2.2.1 Authentication Middleware Usage**

The auth\_middleware plugin provides a simple abstraction for remembering and retrieving the authentication details for a user across http requests. Typically, an application would retrieve the login details for a user, and call the remember function to store the details. These details can then be recalled in future requests. A simplistic example of users stored in a python dict would be:

```
from aiohttp_auth import auth
from aiohttp import web
# Simplistic name/password map
db = {'user': 'password',
      'super_user': 'super_password'}
async def login_view(request):
   params = await request.post()
   user = params.get('username', None)
    if (user in db and
        params.get('password', None) == db[user]):
        # User is in our database, remember their login details
        await auth.remember(request, user)
        return web.Response(body='OK'.encode('utf-8'))
   raise web.HTTPUnauthorized()
```
User data can be verified in later requests by checking that their username is valid explicity, or by using the auth\_required decorator:

```
async def check_explicitly_view(request):
   user = await auth.get_auth(request)
   if user is None:
        # Show login page
        return web.Response(body='Not authenticated'.encode('utf-8'))
    return web.Response(body='OK'.encode('utf-8'))
@auth.auth_required
async def check_implicitly_view(request):
    # HTTPUnauthorized is raised by the decorator if user is not valid
    return web.Response(body='OK'.encode('utf-8'))
```
To end the session, the user data can be forgotten by using the forget function:

```
@auth.auth_required
async def logout_view(request):
    await auth.forget(request)
    return web.Response(body='OK'.encode('utf-8'))
```
The actual mechanisms for storing the authentication credentials are passed as a policy to the session manager middleware. New policies can be implemented quite simply by overriding the AbstractAuthentication class. The aiohttp auth package currently provides two authentication policies, a cookie based policy based loosely on mod\_auth\_tkt (Apache ticket module), and a second policy that uses the aiohttp\_session class to store authentication tickets.

The cookie based policy (CookieTktAuthentication) is a simple mechanism for storing the username of the authenticated user in a cookie, along with a hash value known only to the server. The cookie contains the maximum age allowed before the ticket expires, and can also use the IP address  $(v4 \text{ or } v6)$  of the user to link the cookie to that address. The cookies data is not encrypted, but only holds the username of the user and the cookies expiration time, along with its security hash:

```
def init(loop):
   app = web.Application(loop=loop)
    # Create a auth ticket mechanism that expires after 1 minute (60
    # seconds), and has a randomly generated secret. Also includes the
    # optional inclusion of the users IP address in the hash
   policy = auth.CookieTktAuthentication(urandom(32), 60,
                                          include_ip=True)
    # setup middleware in aiohttp fashion
   auth.setup(app, policy)
   app.router.add_route('POST', '/login', login_view)
   app.router.add_route('GET', '/logout', logout_view)
   app.router.add_route('GET', '/test0', check_explicitly_view)
   app.router.add_route('GET', '/test1', check_implicitly_view)
   return app
```
The SessionTktAuthentication policy provides many of the same features, but stores the same ticket credentials in a aiohttp\_session object, allowing different storage mechanisms such as Redis storage, and EncryptedCookieStorage:

```
from aiohttp session import get_session, session_middleware
from aiohttp_session.cookie_storage import EncryptedCookieStorage
def init(loop):
   app = web.Application(loop=loop)
    # setup session middleware in aiohttp fashion
   storage = EncryptedCookieStorage(urandom(32))
   aiohttp_session.setup(app, storage)
    # Create an auth ticket mechanism that expires after 1 minute (60
    # seconds), and has a randomly generated secret. Also includes the
    # optional inclusion of the users IP address in the hash
   policy = auth. SessionTktAuthentication (urandom(32), 60,
                                           include_ip=True)
    # setup aiohttp_auth.auth middleware in aiohttp fashion
    auth.setup(app, policy)
    ...
```
### **2.2.2 Authorization Middleware Usage**

The autz middleware provides follow interface to use in applications:

- Using autz.permit coroutine.
- Using autz.autz\_required decorator for aiohttp handlers.

The async def autz.permit(request, permission, context=None) coroutine checks if permission is allowed for a given request with a given context. The authorization checking is provided by authorization policy which is set by setup function. The nature of permission and context is also determined by a policy.

The def autz\_required(permission, context=None) decorator for aiohttp's request handlers checks if current user has requested permission with a given context. If the user does not have the correct permission it raises web.HTTPForbidden.

Note that context can be optional if authorization policy provides a way to specify global application context or if it does not require any. Also context parameter can be used to override global context if it is provided by authorization policy.

To use an authorization policy with autz middleware a class of policy should be created inherited from autz.abc.AbstractAutzPolicy. The only thing that should be implemented is permit method (see *[Custom](#page-15-0) [authorization policy for autz middleware](#page-15-0)*). The autz middleware has a built in ACL authorization policy (see *[ACL](#page-13-0) [authorization policy for autz middleware](#page-13-0)*).

The recomended way to initialize this middleware is through aiohttp\_auth.autz.setup or aiohttp auth.setup functions. As the autz middleware can be used only with authentication aiohttp\_auth.auth middleware it is preferred to use aiohttp\_auth.setup.

#### <span id="page-13-0"></span>**ACL authorization policy for autz middleware**

The autz plugin has a built in ACL authorization policy in autz.policy.acl module. This module introduces a set of classes:

- **AbstractACLAutzPolicy**: Abstract base class to create ACL authorization policy class. The subclass should define how to retrieve users groups.
- **AbstractACLContext**: Abstract base class for ACL context containers. Context container defines a representation of ACL data structure, a storage method and how to process ACL context and groups to authorize user with permissions.
- **NaiveACLContext**: ACL context container which is initialized with list of ACL tuples and stores them as they are. The implementation of permit process is the same as used by acl\_middleware.
- **ACLContext**: The same as NaiveACLContext but makes some transformation of incoming ACL tuples. This may helps with a perfomance of the permit process.

As the library does not know how to get groups for user and it is always up to application, it provides abstract authorization ACL policy class. Subclass should implement acl\_groups method to use it with autz\_middleware.

Note that an ACL context can be specified globally while initializing policy or locally through  $autz$ . permit function's parameter. A local context will always override a global one while checking permissions. If there is no local context and global context is not set then a permit method will raise a RuntimeError.

A context is an instance of AbstractACLContext subclass or a sequence of ACL tuples which consist of a Allow/Deny action, a group, and a sequence of permissions for that ACL group (see *[ACL Middleware Usage](#page-16-0)*).

Note that custom implementation of AbstractACLContext can be used to change the context form and the way it is processed.

Usage example:

```
from aiohttp import web
from aiohttp_auth import autz, Permission
from aiohttp_auth.autz import autz_required
```

```
from aiohttp_auth.autz.policy import acl
# create an acl authorization policy class
class ACLAutzPolicy(acl.AbstractACLAutzPolicy):
    """The concrete ACL authorization policy."""
   def __init__(self, users, context=None):
        # do not forget to call parent __init_
        super().__init__(context)
        # we will retrieve groups using some kind of users dict
        # here you can use db or cache or any other needed data
        self.users = users
   async def acl_groups(self, user_identity):
        """Return acl groups for given user identity.
        This method should return a set of groups for given user_identity.
       Args:
           user_identity: User identity returned by auth.get_auth.
        Returns:
           Set of acl groups for the user identity.
        "''"# implement application specific logic here
        user = self.users.get(user_identity, None)
        if user is None:
           return None
        return user['groups']
def init(loop):
   app = web.Application(loop=loop)
    ...
    # here you need to initialize aiohttp_auth.auth middleware
   auth policy = \dots...
   users = \ldots# Create application global context.
    # It can be overridden in autz.permit fucntion or in
    # autz_required decorator using local context explicitly.
    context = [(Permission.Allow, 'view_group', {'view', }),
               (Permission.Allow, 'edit_group', {'view', 'edit'})]
    # this raw context will be wrapped by ACLContext container internally
    # you can explicitly create acl context class you need and pass it here
   autz_policy = ACLAutzPolicy(users, context)
    # install auth and autz middleware in aiohttp fashion
   aiohttp_auth.setup(app, auth_policy, autz_policy)
# authorization using autz decorator applying to app handler
@autz_required('view')
async def handler_view(request):
    # authorization using permit
```

```
if await autz.permit(request, 'edit'):
       pass
# raw local context will wrapped with NaiveACLContext container internally
local_context = [(Permission.Deny, 'view_group', {'view', })]
# authorization using autz decorator applying to app handler
# using local_context to override global one.
@autz_required('view', local_context)
async def handler_view_local(request):
    # authorization using permit and local_context to
    # override global one
   if await autz.permit(request, 'edit', local_context):
       pass
```
#### <span id="page-15-0"></span>**Custom authorization policy for autz middleware**

Tha autz middleware makes it possible to use custom athorization policy with the same autz public interface for checking user permissions. The follow example shows how to create such simple custom policy:

```
from aiohttp import web
from aiohttp auth import autz, auth
from aiohttp_auth.autz import autz_required
from aiohttp_auth.autz.abc import AbstractAutzPolicy
class CustomAutzPolicy(AbstractAutzPolicy):
   def __init__(self, admin_user_identity):
       self.admin_user_identity = admin_user_identity
    async def permit(self, user_identity, permission, context=None):
        # All we need is to implement this method
        if permission == 'admin':
            # only admin_user_identity is allowed for 'admin' permission
            if user_identity == self.admin_user_identity:
                return True
            # forbid anyone else
            return False
        # allow any other permissions for all users
        return True
def init(loop):
   app = web.Application(loop=loop)
    ...
    # here you need to initialize aiohttp_auth.auth middleware
   auth_policy = \dots...
    # create custom authorization policy
   autz_policy = CustomAutzPolicy(admin_user_identity='Bob')
    # install auth and autz middleware in aiohttp fashion
   aiohttp_auth.setup(app, auth_policy, autz_policy)
```

```
# authorization using autz decorator applying to app handler
@autz_required('admin')
async def handler_admin(request):
    # only Bob can run this handler
    # authorization using permit
   if await autz.permit(request, 'admin'):
        # only Bob can get here
       pass
@autz_required('guest')
async def handler quest(request):
    # everyone can run this handler
    # authorization using permit
    if await autz.permit(request, 'guest'):
       # everyone can get here
       pass
```
### <span id="page-16-0"></span>**2.2.3 ACL Middleware Usage**

The acl\_middleware' plugin (provided by the aiohttp\_auth library), is layered on top of the auth middleware plugin, and provides a access control list (ACL) system similar to that used by the Pyramid WSGI module.

Each user in the system is assigned a series of groups. Each group in the system can then be assigned permissions that they are allowed (or not allowed) to access. Groups and permissions are user defined, and need only be immutable objects, so they can be strings, numbers, enumerations, or other immutable objects.

To specify what groups a user is a member of, a function is passed to the acl\_middleware factory which taks a user id (as returned from the auth.get auth function) as a parameter, and expects a sequence of permitted ACL groups to be returned. This can be a empty tuple to represent no explicit permissions, or None to explicitly forbid this particular user\_id. Note that the user\_id passed may be None if no authenticated user exists. Building apon our example, a function may be defined as:

```
from aiohttp import web
from aiohttp_auth import acl, auth
import aiohttp_session
group_map = {\text{ 'user':}} (,),
             'super_user': ('edit_group',),}
async def acl_group_callback(user_id):
    # The user_id could be None if the user is not authenticated, but in
    # our example, we allow unauthenticated users access to some things, so
    # we return an empty tuple.
   return group map.get(user id, tuple())
def init(loop):
   ...
    app = web.Application(loop=loop)
    # setup session middleware
    storage = aiohttp_session.EncryptedCookieStorage(urandom(32))
```
...

```
aiohttp_session.setup(app, storage)
# setup aiohttp_auth.auth middleware
policy = auth.SessionTktAuthentication(urandom(32), 60, include_ip=True)
auth.setup(app, policy)
# setup aiohttp_auth.acl middleware
acl.setup(app, acl_group_callback)
```
Note that the ACL groups returned by the function will be modified by the acl\_middleware to also include the Group.Everyone group (if the value returned is not None), and also the Group.AuthenticatedUser if the user\_id is not None.

Instead of acl\_group\_callback as a coroutine the AbstractACLGroupsCallback class can be used (all you need is to override acl\_groups method):

```
from aiohttp import web
from aiohttp_auth import acl, auth
from aiohttp_auth.acl.abc import AbstractACLGroupsCallback
import aiohttp_session
class ACLGroupsCallback(AbstractACLGroupsCallback):
   def __init__(self, cache):
        # Save here data you need to retrieve groups
        # for example cache or db connection
        self.cache = cache
   async def acl_groups(self, user_id):
        # override abstract method with needed logic
       user = self.cache.get(user_id, None)
        ...
       groups = user.groups() if user else tuple()
       return groups
def init(loop):
    ...
   app = web.Application(loop=loop)
    # setup session middleware
   storage = aiohttp_session.EncryptedCookieStorage(urandom(32))
   aiohttp_session.setup(app, storage)
    # setup aiohttp_auth.auth middleware
   policy = auth.SessionTktAuthentication(urandom(32), 60, include_ip=True)
   auth.setup(app, policy)
    # setup aiohttp_auth.acl middleware
   cache = \dotsacl_groups_callback = ACLGroupsCallback(cache)
   acl.setup(app, acl_group_callback)
    ...
```
With the groups defined, an ACL context can be specified for looking up what permissions each group is allowed to access. A context is a sequence of ACL tuples which consist of a Allow/Deny action, a group, and a sequence of permissions for that ACL group. For example:

```
from aiohttp_auth.permissions import Group, Permission
context = [(Permission.Allow, Group.Everyone, ('view',)),
           (Permission.Allow, Group.AuthenticatedUser, ('view', 'view_extra')),
           (Permission.Allow, 'edit_group', ('view', 'view_extra', 'edit')),]
```
Views can then be defined using the acl\_required decorator, allowing only specific users access to a particular view. The acl\_required decorator specifies a permission required to access the view, and a context to check against:

```
@acl_required('view', context)
async def view_view(request):
   return web.Response(body='OK'.encode('utf-8'))
@acl_required('view_extra', context)
async def view_extra_view(request):
   return web.Response(body='OK'.encode('utf-8'))
@acl_required('edit', context)
async def edit_view(request):
    return web.Response(body='OK'.encode('utf-8'))
```
In our example, non-logged in users will have access to the view view, 'user' will have access to both the view view and view\_extra\_view, and 'super\_user' will have access to all three views. If no ACL group of the user matches the ACL permission requested by the view, the decorator raises web.HTTPForbidden.

ACL tuple sequences are checked in order, with the first tuple that matches the group the user is a member of, AND includes the permission passed to the function, declared to be the matching ACL group. This means that if the ACL context was modified to:

```
context = [(Permission.Allow, Group.Everyone, ('view',)),
           (Permission.Deny, 'super_user', ('view_extra')),
           (Permission.Allow, Group.AuthenticatedUser, ('view', 'view_extra')),
           (Permission.Allow, 'edit_group', ('view', 'view_extra', 'edit')),]
```
In this example the 'super\_user' would be denied access to the view\_extra\_view even though they are an AuthenticatedUser and in the 'edit\_group'.

# <span id="page-19-0"></span>**2.3 API Documentation**

# **2.3.1 Authentication Middleware API**

**Public Middleware API**

**Decorators**

**Abstract Authentication Policy**

**Abstract Ticket Authentication Policy**

**Concrete Ticket Authentication Policies**

### **2.3.2 Authorization Middleware API**

**Setup auth and autz**

**Public Middleware API**

**Decorators**

**ACL Authorization Policy**

**2.3.3 ACL Middleware API**

**Public Middleware API**

**Decorators**

**AbstractACLGroupsCallback Class**

# <span id="page-19-1"></span>**2.4 Changelog**

### **2.4.1 0.2.0 (2017-02-14)**

- acl middleware:
	- Add setup function for acl middleware to install it in aiohttp fashion.
	- Fix bug in acl\_required decorator.
	- Fix a possible security issue with  $\alpha c1$  groups. The issue is follow: the default behavior is to add user  $id$ to groups for authenticated users by the acl middleware, but if user\_id is equal to some of acl groups that user suddenly has the permissions he is not allowed for. So to avoid this kind of issue user\_id is not added to groups any more.
	- Introduce AbstractACLGroupsCallback class in acl middleware to make it possible easily create callable object by inheriting from the abstract class and implementing acl\_groups method. It can be useful to store additional information (such database connection etc.) within such class. An instance of this subclass can be used in place of acl\_groups\_callback parameter.
- auth middleware:
- Add setup function for auth middleware to install it in aiohttp fashion.
- auth.auth\_required raised now a web.HTTPUnauthorized instead of a web.HTTPForbidden.
- Introduce generic authorization middleware autz that performs authorization through the same interface (autz.permit coroutine and autz\_required decorator) but using different policies. Middleware has the ACL authorization as the built in policy which works in the same way as acl middleware. Users are free to add their own custom policies or to modify ACL one.
- Add global aiohttp\_auth.setup function to install auth and autz middlewares at once in aiohttp fashion.
- Add docs.
- Rewrite tests using pytest and pytest-aiohttp.

**CHAPTER 3**

**Indices and tables**

- <span id="page-22-0"></span>• genindex
- modindex
- search